# **MathWorks Math Modeling Challenge 2021**

**King Edwards School** 

Team # 14679 Bath, Somerset, England Coach: Phillip Davies Students: Jack Garrard, Filip Oczko, Max Smith, Carl Willis

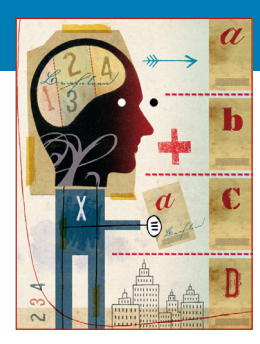

## **M3 Challenge HONORABLE MENTION—\$1,OOO (£716) Team Prize**

### **JUDGES' COMMENTS**

*Specifically for Team # 14679 —Submitted at the Close of Triage Judging*:

**COMMENT 1:** Model is presented and explained. Some valid reasoning behind model is provided. Especially in Question 2, it is innovative to use Monte Carlo to solve the problem. Question 3 is weak in model development, but overall the paper has demonstrated the analytical thinking.

**COMMENT 2:** Great summary that explains the methods and results. Nice! Some good assumptions and observations for Q1. I would have liked a little more justification for using your Markov model but it is an innovative idea. Looks like you may have run out of time on Q3 but a solid start to modeling overall. Great job!!

**COMMENT 3:** Really wonderful job throughout! Your use of Markov Chains and the Monte Carlo approach was creative, as was your approach to part 3!

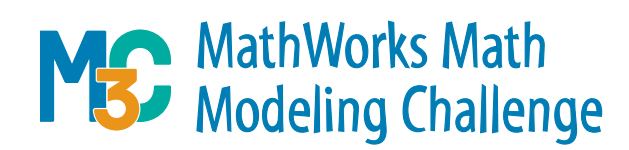

**\*\*\*Note**: This cover sheet was added by SIAM to identify the winning team after judging was completed. Any identifying information other than team # on a MathWorks Math Modeling Challenge submission is a rules violation. **\*\*\*Note**: This paper underwent a light edit by SIAM staff prior to posting.

## Internet Costs, Needs, and Optimal Planning

27th February, 2021

Team $\#14679$ 

## Contents

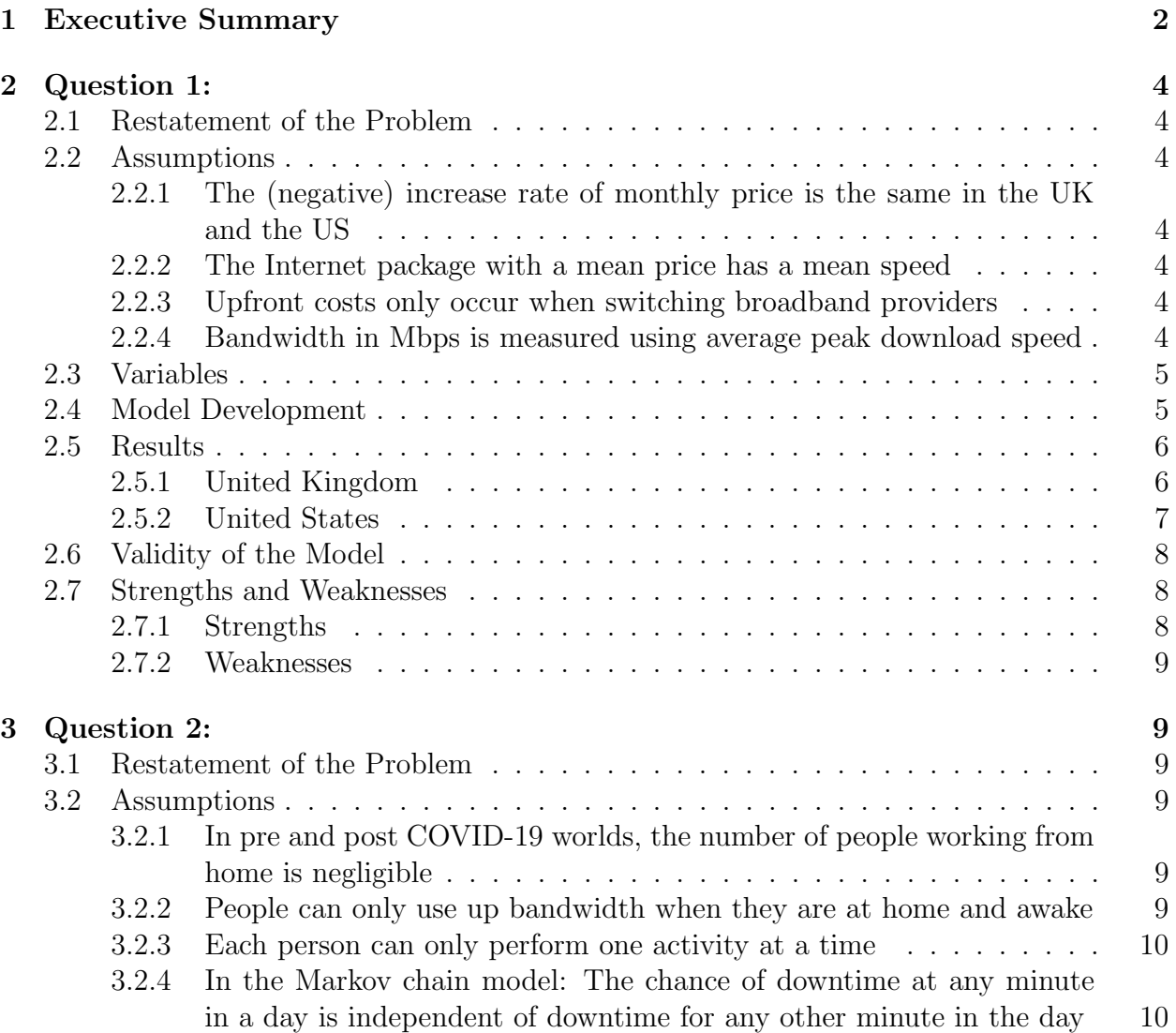

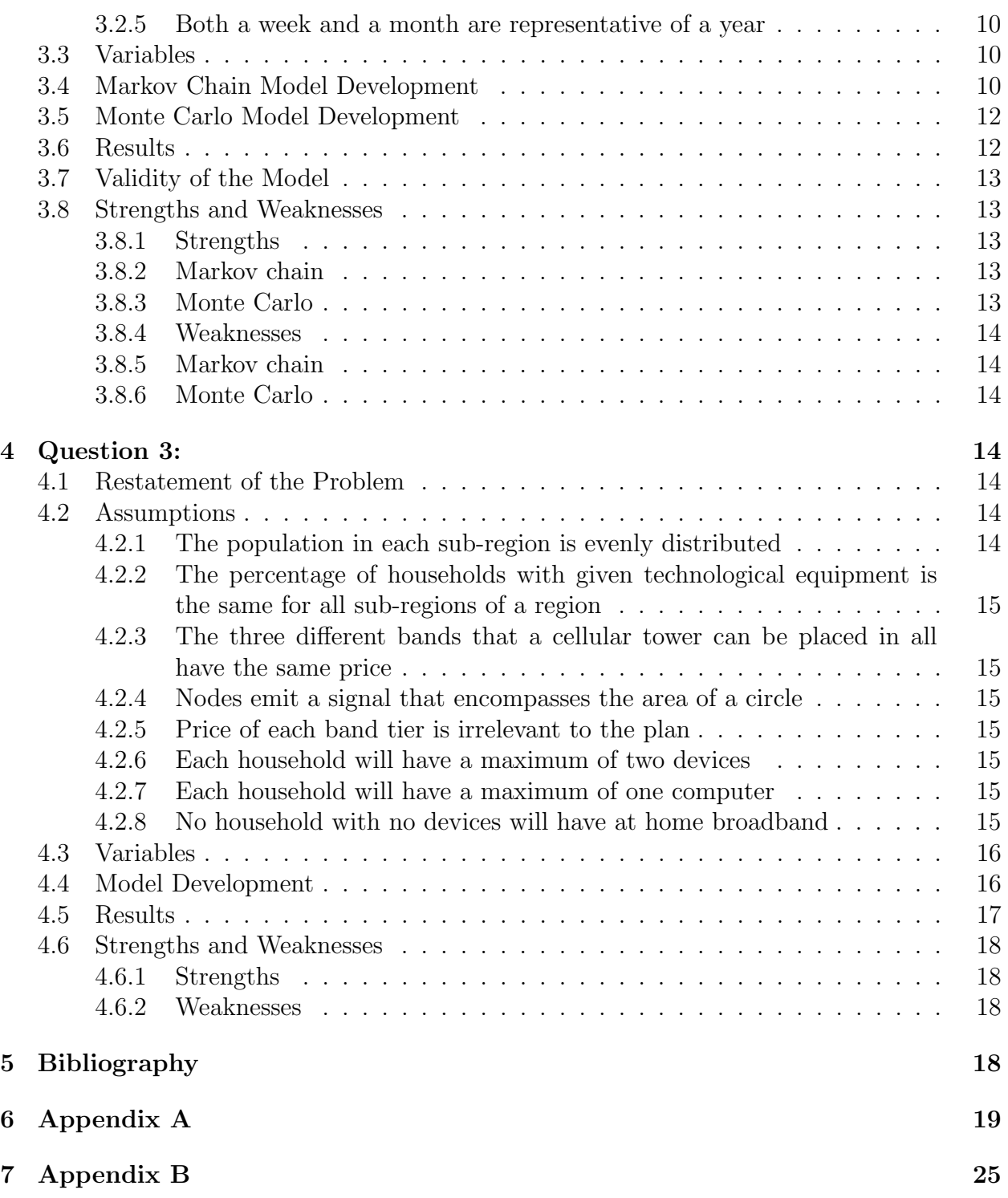

## <span id="page-2-0"></span>1 Executive Summary

In recent years, the usage as well as the importance of the Internet has continuously increased. Because of the recent COVID-19 pandemic as well as technological advancements, humanity has begun to become increasingly more dependant on the Internet. With this comes the necessity of understanding future utilisation of the Internet and the technological advancements and improvements to the Internet. To enable us to understand the future potential of the Internet and its accessibility we need to understand how accessible it is going to become to people, and one of the most efficient ways of achieving this would be by observing current Internet pricing trends as well as usage statistics in order to predict future developments.

The first problem our team decided to explore was the trend of decreasing Internet costs throughout the years. To achieve this we sought to find a relationship between the price of bandwidth per Megabits per second (Mbps) and the passage of time. Within this we considered several factors that would have affected the price of Internet such as average speed of the Internet in a given year, the upfront costs some users would have to pay which were associated with Internet as well as the general trends of package prices. While researching these areas we found that the Internet displayed exponential improvements in terms of speed over time while the general price of packages followed a negative linear trend. We calculated the price of the average package to be decreasing at a rate of £0.91 per year and the Internet speed to be increasing by 22.7% and 15.8% (to 3 significant figures) per year in the US and the UK, respectively. With this information we created a mathematical model that predicted the average price of 1 Mbps of bandwidth after a given number of years based on the initial cost of Internet, the decreasing price of Internet, the upfront costs certain people would need to pay when switching Internet providers, as well as the increase in speed. After inputting known values into our equation we found that Internet prices may fall as low as £0.04 per Mbps in the UK and £0.03 per Mbps in the US by 2031.

For Question 2, we found that there were two useful approaches to model bandwidth usage per year. These two approaches both required technical computing. For the first model, we used Markov chains which produced slightly accurate but imprecise results, all in the interval 0.9 Mbps to 10.5 Mbps. As a result, we decided to create a second model, which used Monte Carlo simulation to randomly select the Internet activities of a variety of families to stochastically determine the average "downtime" in a month or year. It showed that during the COVID-19 crisis, substantially more bandwidth is required in almost all cases, which draws attention to the need for strong access to Internet to support our economy and education infrastructure. It found that school aged children were particularly affected because of their need to be constantly video streaming their face in a virtual classroom.

For the third problem we were tasked with producing an optimum plan for spacial and number distribution for cellular network nodes in 3 given regions. We approached this by looking to find the bandwidth requirements for each of the regions to decide which bands would be the most appropriate for each. For region A, we got values for the max common bandwidth of each sub-region by using the provided data for laptop and mobile phone ownership for each sub-region, respectively. This gave a max common bandwidth of 716 Mbps for the whole of region A. This decided that using 2 mid band towers would be the most appropriate for full coverage and meeting the bandwidth requirement as that gave the area a maximum of 900 Mbps. The geographical placement of these two towers is then worked out by splitting the region into two halves, and the geometric center point of each of these halves is where the node will be placed.

## <span id="page-4-0"></span>2 Question 1:

## <span id="page-4-1"></span>2.1 Restatement of the Problem

We were asked to model the trend in cost per Mbps over the next 10 years. We have created a model to predict the average cost per month per Mbps in both the US and the UK.

## <span id="page-4-2"></span>2.2 Assumptions

#### <span id="page-4-3"></span>2.2.1 The (negative) increase rate of monthly price is the same in the UK and the US

**Justification.** Due to both a lack of data and their relatively similar markets, we considered it safe to assume that the rate of monthly price change would be the same in the two countries.

### <span id="page-4-4"></span>2.2.2 The Internet package with a mean price has a mean speed

**Justification.** The Internet market is extremely complicated and is an amalgamation of many different factors. In sum, these factors are likely to create a normal distribution on the price and speed such that the mean and median are approximately equal.

### <span id="page-4-5"></span>2.2.3 Upfront costs only occur when switching broadband providers

Justification. Installation and activation fees are by far the largest upfront costs [\[5\]](#page-18-4), and these are only applied when switching broadband providers as no activation or installation is needed when staying with the same provider.

### <span id="page-4-6"></span>2.2.4 Bandwidth in Mbps is measured using average peak download speed

**Justification.** This is because broadband is defined as "the maximum amount of data transmitted over an Internet connection in a given amount of time" in source [\[6\]](#page-18-5), meaning that average peak download speed is the best data set to use.

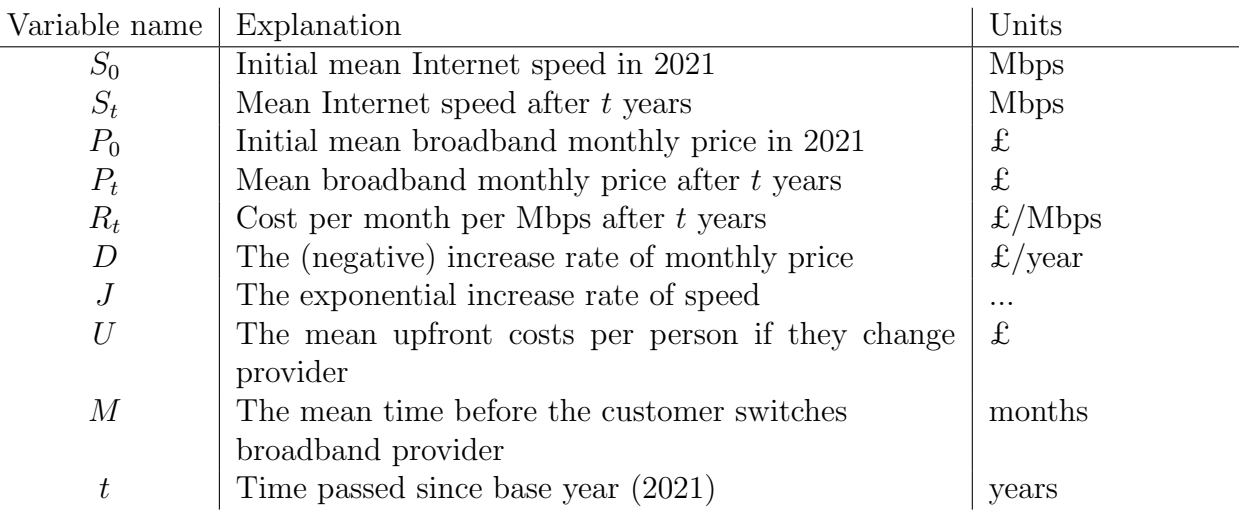

## <span id="page-5-0"></span>2.3 Variables

## <span id="page-5-1"></span>2.4 Model Development

We observed that the mean Internet speed, regardless of the country, was going to increase exponentially by Nielsen's law [\[4\]](#page-18-6) We actually found that in the data sets we were using [\[1\]](#page-18-7), the exponential relationship was much weaker, possibly because other exponential factors cancel out the high rate predicted by Nielsen. Nevertheless, there was still an exponential relationship such that we could form the following set of parametric equations, where  $S_0 =$ 172.32 and  $J = 0.2053$  in the US, and  $S_0 = 92.392$  and  $J = 0.1471$  in the UK:

$$
S_t = S_0 \times e^{Jt} \tag{1}
$$

Using source [\[1\]](#page-18-7), we found that the rate of monthly price change in the UK was showing a linear trend downwards. Using assumption 2.2.1, we assumed this rate of change to be the same in the US. We therefore formed this second component of the parametric equation, where  $P_0 = $49.55$  in the US, and  $P_0 = $24.63$  in the UK, and  $D = -\$0.91$  for both countries:

$$
P_t = P_0 + Dt \tag{2}
$$

However, we realised the importance of including upfront costs. These are fixed costs which influence a customer's decision and so should be included in output of the model. We decided to amortise these upfront costs over the expected lifetime of the contract, because upfront costs are only paid if the customer switches broadband provider, as outlined in assumption 2.2.3, and although they're paid in one go they can be thought of as being paid monthly. We estimated that customers change broadband providers after 198 months, making  $M = 198$ . This is because the average contract lasts 18 months [\[2\]](#page-18-8) and customers switch on average after 11 contractual cycles [\[3\]](#page-18-9). Using source [\[5\]](#page-18-4), we found  $U = $69.47$  in the US and  $U = $54.28$  in the UK. This then changes our average cost per month for broadband into this equation:

$$
P_t = P_0 + Dt + \frac{U}{M}
$$
\n<sup>(3)</sup>

These two parametric equations, defined with parameter  $t$ , can be divided by each other to get the cost per Mbps. This quotient is a real cost per Mbps by assumption 2.2.2. This gives us the final equation:

$$
R_t = \frac{\text{cost}}{\text{speed}} = \frac{P_0 + Dt + \frac{U}{M}}{S_0 \times e^{Jt}} \tag{4}
$$

### <span id="page-6-0"></span>2.5 Results

We computed results for both the United States and the United Kingdom. All of the values not already mentioned above were generated from the M3 data set [\[1\]](#page-18-7), by using spreadsheet software to perform exponential and linear regressions.

#### <span id="page-6-1"></span>2.5.1 United Kingdom

We initialised our model with these values for the parameters:

| Variable | Value   |
|----------|---------|
| $P_0$    | 24.63   |
| ,,       | $-0.91$ |
| $\prime$ | 54.28   |
| M        | 198     |
| $S_0$    | 92.392  |
|          | 0.1471  |

Table 1: UK-specific model parameters

We then computed all the values from  $t = 0$  through  $t = 10$  using spreadsheet software. A chart showing the relationship between  $R_t$  and R is provided in Figure 1.

| Years from 2021 | Cost per Mbps rounded to                  |
|-----------------|-------------------------------------------|
|                 | the nearest pence $(\pounds/\text{Mbps})$ |
| $^{(1)}$        | 0.27                                      |
|                 | 0.22                                      |
| 2               | 0.19                                      |
| 3               | 0.15                                      |
| 4               | 0.13                                      |
| 5               | 0.11                                      |
| 6               | 0.09                                      |
| 7               | 0.07                                      |
| 8               | 0.06                                      |
| 9               | 0.05                                      |
| 10              | $0.04\,$                                  |

Table 2: UK-specific results

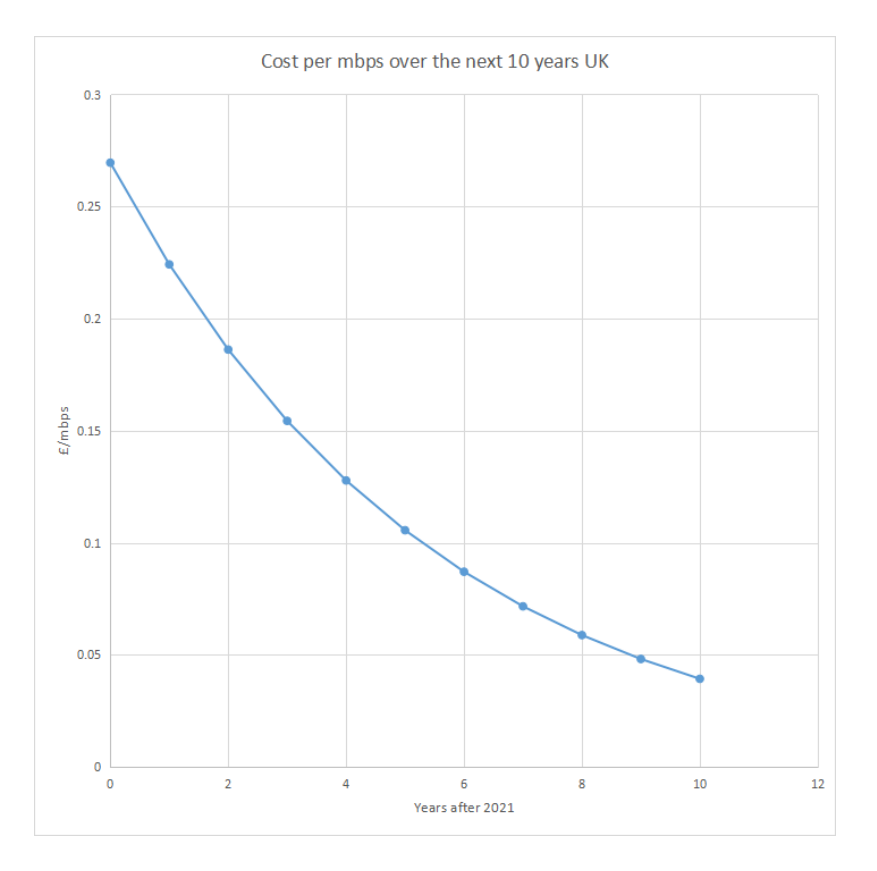

Figure 1: Relationship between  $\mathcal{R}_t$  and  $t$ 

## <span id="page-7-0"></span>2.5.2 United States

| Cost per Mbps rounded to                  |
|-------------------------------------------|
| the nearest pence $(\pounds/\text{Mbps})$ |
| 0.29                                      |
| 0.23                                      |
| 0.19                                      |
| 0.15                                      |
| 0.12                                      |
| 0.09                                      |
| 0.08                                      |
| 0.06                                      |
| 0.05                                      |
| 0.04                                      |
| 0.03                                      |
|                                           |

Table 3: US-specific results

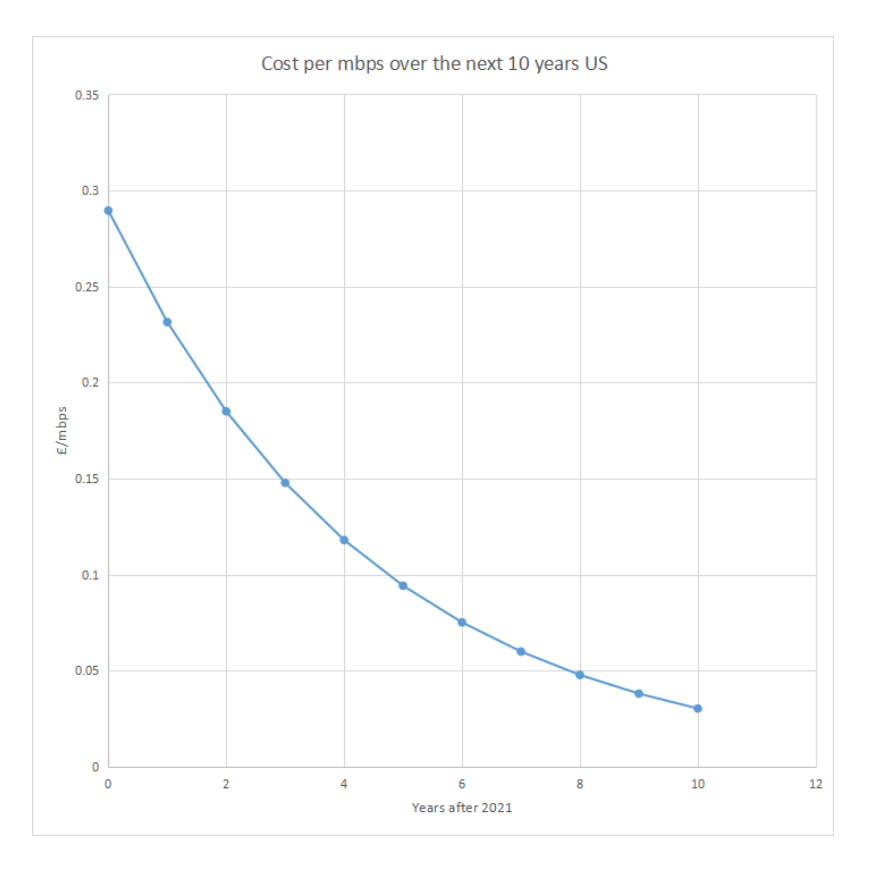

Figure 2: Relationship between  $R_t$  and t

## <span id="page-8-0"></span>2.6 Validity of the Model

Since we have modeled the trend in cost per Mbps with an exponential, the graphs above show a decreasing curve at a decreasing rate. As the trend isn't linear and instead begins to level out, we don't come into the problem of reaching negative value and the leveling out of the line gives a much more sensible trend. The cost per Mbps will always be a cost so even with technological advancements the price will not likely reduce any further than the extent shown in our graphs, and this is especially true when looking at the 10-year period.

## <span id="page-8-1"></span>2.7 Strengths and Weaknesses

### <span id="page-8-2"></span>2.7.1 Strengths

The model is in closed form, and so it is simple to evaluate it and understand its correctness. Modelling Internet speed advancements exponentially is a well-established methodology that has been tested on data from as early as 1998. [\[4\]](#page-18-6)

The model also accounts for upfront costs which makes it more useful as a measure for consumers as otherwise broadband companies could hide all their costs in the form of fixed costs to make them invisible.

Our model can also be used for any country, not just the US and the UK, making it very

flexible and fit for use outside this paper.

### <span id="page-9-0"></span>2.7.2 Weaknesses

The model is incapable of predicting rapid technological advancements, such as a fundamental change to the medium used in Internet technology. For example, a change from copper wiring or fibre-optic cables to radio telegraphy through the air, or a change from 4G to 5G, is unlikely to be something our model could capture — but these sorts of changes are extremely difficult to predict anyway because they are probabilistic, depend on random human ingenuity, and have high uncertainty.

Additionally, our model fails to account for the occasional variability caused by different ISPs having slightly different deals, and although it is capable of handling the different types of Internet technology, the input to the model must already be an average figure that represents all the different types of broadband technology.

The model's results are only accurate for reasonably short periods of time, on the order of 10 years. This is because eventually, the model will predict a negative mean price and therefore a negative  $R_t$  value. Although a low cost per Mbps matches our intuitions that technological advancements will make the Internet more accessible, some kind of flattening out will eventually need to be introduced. A parallel can be drawn to Moore's law (which is extremely similar to Nielsen's law) — scientists currently believe that quantum effects and other limiting factors will soon prevent Moore's law from holding. It is difficult to predict what will happen after this happens to Nielsen's law, because it will provide immense pressure for technical innovation in violation of assumption 2.2.5.

## <span id="page-9-1"></span>3 Question 2:

## <span id="page-9-3"></span><span id="page-9-2"></span>3.1 Restatement of the Problem

## 3.2 Assumptions

#### <span id="page-9-4"></span>3.2.1 In pre and post COVID-19 worlds, the number of people working from home is negligible

Justification. Whilst the idea of working from home now may seem incredibly normal and part of our daily lives, before and possibly after COVID-19, there will be so few people working from home that it will have no effect on our model.

### <span id="page-9-5"></span>3.2.2 People can only use up bandwidth when they are at home and awake

**Justification.** When you are at work you cannot use the home broadband, and when you are asleep you will also not be using the home broadband.

### <span id="page-10-0"></span>3.2.3 Each person can only perform one activity at a time

**Justification.** The list of activities in use have been carefully selected such that they are disjoint from each other in most cases and it is extremely difficult to coherently do two at once.

#### <span id="page-10-1"></span>3.2.4 In the Markov chain model: The chance of downtime at any minute in a day is independent of downtime for any other minute in the day

**Justification.** Although this is not quite true, the large length of the day compared to the short duration of any activity (and therefore any outage) makes this assumption acceptable.

#### <span id="page-10-2"></span>3.2.5 Both a week and a month are representative of a year

**Justification.** A year in the life of the average person follows the cyclic structure of the working week. We can assume that all 52 weeks of the year will follow this structure therefore simulating a week can can be representative of a year. Since a month is just several weeks, that too will be representative of a year.

## <span id="page-10-3"></span>3.3 Variables

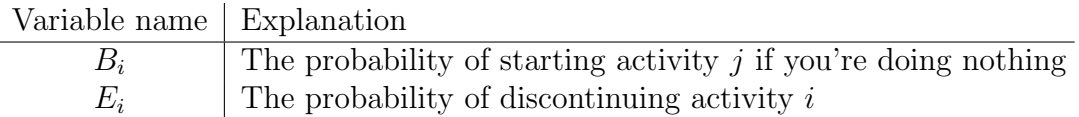

## <span id="page-10-4"></span>3.4 Markov Chain Model Development

Our model began with data manipulation. We know that in a pre and post COVID-19 world, the number of people working from home is negligible, as outlined in assumption 3.2.1. This means that the only time people are using up the bandwidth is when they are at home and not asleep, using assumption 3.2.2. In source [\[1\]](#page-18-7), we are given the hours per week that different age groups spend on different electronic devices. We calculated the average amount of free time that each age group has, by looking at time spent in school [\[7\]](#page-18-10), employment data for different age groups [\[8\]](#page-18-11), time spent in work for average full time and part time employees [\[9\]](#page-18-12) [\[10\]](#page-19-1), proportion of workers in part time work [\[11\]](#page-19-2), number of children in college [\[12\]](#page-19-3) and average length of lectures [\[13\]](#page-19-4). We also looked at how long people are asleep, using sources [\[14\]](#page-19-5) and [\[15\]](#page-19-6).

Using this data, we calculated the average amount of time each age group would spend at home, whilst not asleep. This allowed us to calculate the average proportion of their at home time that each age group spent doing each technological activity in spreadsheet D4 of source [\[1\]](#page-18-7). These different activities were then labelled by the amount of bandwidth they used up, which was outlined in spreadsheet D5 of source [\[1\]](#page-18-7). Using these probabilities we could then create a Markov chain to find the proportion of time that the maximum bandwidth will be exceeded, given a certain maximum bandwidth. This could be varied for the different individuals outlined in the question by varying their age category to one in spreadsheet D4 of source [\[1\]](#page-18-7) to change the probabilities of different activities, and by changing the amount of time they spent in the house, based on their occupation, and their time asleep, based on their age.

The Markov chain quantises the day into indivisible minutes. It then predicts the activity someone will be doing in 1 minute given the activity they are doing right now. It is acceptable to represent each activity as its own state in the Markov chain as a consequence of assumption 3.2.2. If an activity typically takes t minutes, then the transition of that activity's state to itself should be such that after t minutes, the probability of having left the state should be 0.5. This means that on average people will discontinue the task after exactly  $t$  minutes. Consequently, the relationship between  $t$  (the time an activity takes), and  $p$  (the transition from a state to itself) must satisfy

$$
p^t = 0.5\tag{5}
$$

$$
\implies \ln p^t = \ln 0.5 \tag{6}
$$

$$
\implies t \ln p = \ln 0.5 \tag{7}
$$

$$
\implies \ln p = \frac{\ln 0.5}{t} \tag{8}
$$

$$
\implies e^{\ln p} = e^{\frac{\ln 0.5}{t}} \tag{9}
$$

$$
\implies p = e^{\frac{\ln 0.5}{t}} \tag{10}
$$

We therefore were able to use equation 10 to populate the main diagonal of the matrix representing our Markov chain.

We add an extra state, the "free time" state, which categorises all non-sleeping activities that require 0 Mbps. The probability of transitioning from the "free time" state into an Internetusing state could be computed directly from data about how much time that activity takes per day, using the ratio

$$
\frac{\text{time to do activity}}{\text{time in day}}\tag{11}
$$

$$
= \frac{\text{time to do activity}}{24 \times 60} \tag{12}
$$

Transitioning from one activity to a different activity is unnecessary, because the time units we have selected are so short. Instead, we always transition into the "free time" state first (as a 1 minute or more "break"), before progressing to the next state. This means that the matrix  $M_c$  representing the transitions of the Markov chain for the cth person can be computed as (where  $M_{ci}$  means the jth entry in the *i*th row of matrix  $M_c$ , and the matrices are indexed such that the top left cell is at  $(0,0)$ )

$$
M_{cij} = \begin{cases} B_j & \text{if } i = 0\\ E_i & \text{if } j = 0\\ 1 - E_i & \text{if } i = j\\ 0 & \text{otherwise} \end{cases}
$$
(13)

Then the entry  $M_{c00}$  must be specially treated as simply being equal to

$$
1 - \sum_{j=1}^{\text{\# of activities}} M_{c0j} \tag{14}
$$

so that the probabilities add up to 1.

Finally, we used technical computing (see Appendix A) to calculate the probability of person c being in state j after time t. We did this by using the binary exponentiation algorithm (relying on the associativity of matrix multiplication) to quickly compute the result of  $M_c^t$ . This relies on these well-known properties of exponentiation:

$$
M^{2t} = M^t \times M^t \tag{15}
$$

$$
M^{2t+1} = M \times M^{2t} \tag{16}
$$

$$
M^0 = I \tag{17}
$$

It is a theorem [\[16\]](#page-19-7) that  $M_{cij}^t$  is the probability of reaching state j if you started at state i, after t transitions. Therefore for each time step t we compute the probability of reaching state j if at the beginning we started at 0. We then considered the probability of every combination of states after t minutes and whether or not the state's bandwidth use exceeds some maximum bandwidth threshold  $q$ .

Since  $q$  is monotonic, we were able to perform the binary search algorithm to find the optimal value of q. These results are recorded in section 3.5.

## <span id="page-12-0"></span>3.5 Monte Carlo Model Development

65+ (no), 12-17 (yes), 12-17 (yes)  $\begin{array}{|c|c|c|c|c|c|c|c|} \hline 65+ & 0.90 & \hline \end{array}$  9.0

We then decided to use the same input values as in the Markov chain model, but instead of computing the probabilities directly by exponentiating the transition matrix, we wrote a computer program (Appendix B) which simulated 1 month of each of the three people. The model was in three variables per person: S, the time each person sleeps (in minutes per day),  $W$ , the time each person works (in minutes per day), and  $Q$ , the set of days of the week in which the person is not present at the household.

Please see Appendix B for the values.

## <span id="page-12-1"></span>3.6 Results

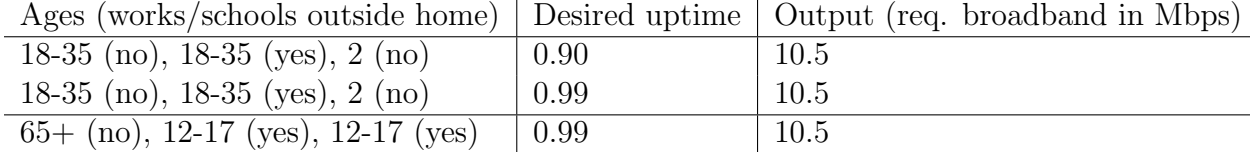

18-35 (\*), 18-35 (\*), 18-35 (\*)  $\vert$  0.90  $\vert$  10.5  $18-35$  (\*),  $18-35$  (\*),  $18-35$  (\*)  $\qquad \qquad$  0.99  $\qquad \qquad$  10.5

 $* =$  the working time was carefully calibrated based on 150 minutes per week of lectures and 7 hours of part time work. See sources above for more information.

For the Monte Carlo simulation, the results were outputted as

```
90% for couple is 3.7 Mbps
99% for couple is 7.0 Mbps
99% for COVID couple is 10.7 Mbps
90% for COVID couple is 7.9 Mbps
Grandmother covid 99% is 4.9
Grandmother covid 90% is 1.2
Grandmother non-covid is same
Students covid 90% is 5.9
Students covid 99% is 8.0
Students non-covid 99% is 7.4
Students non-covid 90% is 1.0
```
## <span id="page-13-0"></span>3.7 Validity of the Model

The figures between  $9.0 \le x \le 10.5$  are common broadband figures, which adds confidence that the model is behaving correctly.

The fact that the model is showing extremely similar values for the different cases may appear suspicious, but it is because q is a step-function and so the actual results are intervals which are disjoint except that they share a common point (the one which was recorded twice in the table), and also due to floating point rounding errors.

However, the values are reasonably useful to a consumer because broadband is not sold in much less than units of 1 Mbps.

## <span id="page-13-1"></span>3.8 Strengths and Weaknesses

#### <span id="page-13-2"></span>3.8.1 Strengths

#### <span id="page-13-3"></span>3.8.2 Markov chain

The use of a Markov chain allows us to fall back on a large body of existing knowledge in the field. This means that the model can more easily be understood by experts and formally verified as being correct.

Additionally, the model takes into account several factors such as the age and occupation, and can be customised much more easily.

Specifically, the Markov chain is not being used to its full potential because many of the transitions are exactly the same. We expect that future work to the model would be to realise that the order in which people do activities influences the probability of doing the next activity. In other words, the activities are not independent of one another.

#### <span id="page-13-4"></span>3.8.3 Monte Carlo

The Monte Carlo simulation clearly produced more accurate results. There is a distinct possibility that this is caused simply by a bug in the Markov chain code.

Additionally, the Monte Carlo simulation is much more capable of handling a variety of factors since it can be easily tweaked for all sorts of special cases whereas a Markov chain can only be expressed as transition probabilities.

Additionally, the Markov chain only runs for 7 days, whereas this simulation runs for 30, and times the sleeping and working times much more realistically.

#### <span id="page-14-1"></span><span id="page-14-0"></span>3.8.4 Weaknesses

#### 3.8.5 Markov chain

The model does not provide very precise results. It is only able to round to the nearest 0.5.

Additionally, the model assumes that the probability of each minute having "downtime" is independent of all the other minutes. Although this is plainly false, by assumption 3.2.4 this is still adequate.

Clearly, the second model (below) is much stronger, but it relies much more heavily on computer simulation.

#### <span id="page-14-2"></span>3.8.6 Monte Carlo

The Monte Carlo simulation is more opaque because it requires technical knowledge about the Python programming language to understand its correctness. Even using a functional programming like Haskell would have been superior because it would have allowed formal verification of the correctness of the program.

Additionally, the Monte Carlo simulation is stochastic by definition and so may produce different values on different executions. However, this is unlikely because it runs millions of times over the course of 30 days in 1-minute increments.

## <span id="page-14-3"></span>4 Question 3:

## <span id="page-14-4"></span>4.1 Restatement of the Problem

Produce a mathematical model which can give the optimal spacial and number distribution of mobile network nodes for 3 given regions.

## <span id="page-14-5"></span>4.2 Assumptions

#### <span id="page-14-6"></span>4.2.1 The population in each sub-region is evenly distributed

**Justification.** Due to the areas being fictional, it is compulsory to assume this.

#### <span id="page-15-0"></span>4.2.2 The percentage of households with given technological equipment is the same for all sub-regions of a region

**Justification.** Again, because the regions are fictional, no further data can be found on this, so distribution of devices must be assumed to be even.

#### <span id="page-15-1"></span>4.2.3 The three different bands that a cellular tower can be placed in all have the same price

**Justification.** Costs of production and installation for the three types of tower are the exact same, since they are the same structures, but are just set to a different frequency.

#### <span id="page-15-2"></span>4.2.4 Nodes emit a signal that encompasses the area of a circle

**Justification.** The range at which mobile signal is emitted from a node is equal 360<sup>°</sup> about the node. Therefore, this range is a radius of a circle.

#### <span id="page-15-3"></span>4.2.5 Price of each band tier is irrelevant to the plan

**Justification.** Since there is no clear price data for each of the node bands, we can assume that the optimal plan for node distribution will simply be achieved by using the least number of nodes to meet the bandwidth requirements without taking into account price efficiency.

#### <span id="page-15-4"></span>4.2.6 Each household will have a maximum of two devices

**Justification.** Since the average number of both computers and smartphones per household globally is below 50%, it is safe to assume that in these areas with little at home broadband, the number of devices per household will be low enough to make this assumption.

#### <span id="page-15-5"></span>4.2.7 Each household will have a maximum of one computer

**Justification.** There is no need for a household to have more than one computer, so it is very rare, meaning that it will be ignored in our model.

#### <span id="page-15-6"></span>4.2.8 No household with no devices will have at home broadband

Justification. If a household has no devices that connect to the Internet, there is no need for broadband at home.

## <span id="page-16-0"></span>4.3 Variables

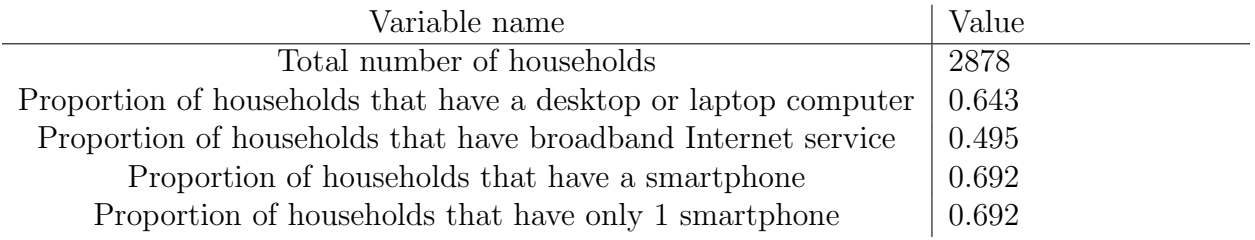

## <span id="page-16-1"></span>4.4 Model Development

Using assumption 4.2.2, we extrapolated the proportion of households that have a desktop or laptop computer, the proportion of households that have broadband Internet service, the proportion of households that have a smartphone, and the proportion of households that have a smartphone and no other computing device to be the same for all sub-regions.

We used this to calculate the proportion of the population that have two devices, one of which is a phone. Using source [\[17\]](#page-19-8), which says that 50% of mobile phone users can access the Internet using only mobile phones, we found the proportion of people who have only phones.

Using assumption 4.3.6 then allows us to find the proportion of households that have two phones, which we can then use to find the proportion of houses that have a phone and a computer, and the proportion with just a computer. We now have the proportion of households with one phone, two phones, a phone and a computer and just a computer. Due to assumption 4.2.7, we know that these are all the possible devices a household can have, except for having no devices, so the number of households with no devices can then be calculated.

We can then calculate the total number of devices, using double the proportion of households with two devices multiplied by the total number of households, plus the proportion of households with only one device multiplied by the total number of households.

Using assumption 4.6.8, we know that a household with no devices will never have at home broadband, so we can calculate the number of devices that have no at home broadband. This is done by dividing the proportion of households with one device by the proportion of households that have any devices, and multiplying this by the number of households with a device with no Internet connection. This is added onto the proportion of households with two devices divided by the proportion of households that have any devices, and multiplying this by twice the number of households with a device with no Internet connection.

Using this result, we then find the maximum common bandwidth. This is done by multiplying the chance of a device video streaming in non-working hours, which was calculated in Question 2, by the Mbps it takes to stream SD quality video.

We repeat this for all the different sub-regions to find a maximum common bandwidth for all sub-regions, which alongside the size of the regions, can be used to find the number of nodes needed to both cover the entire region and have a high enough bandwidth to be above the maximum common bandwidth for all the sub-regions the node will cover.

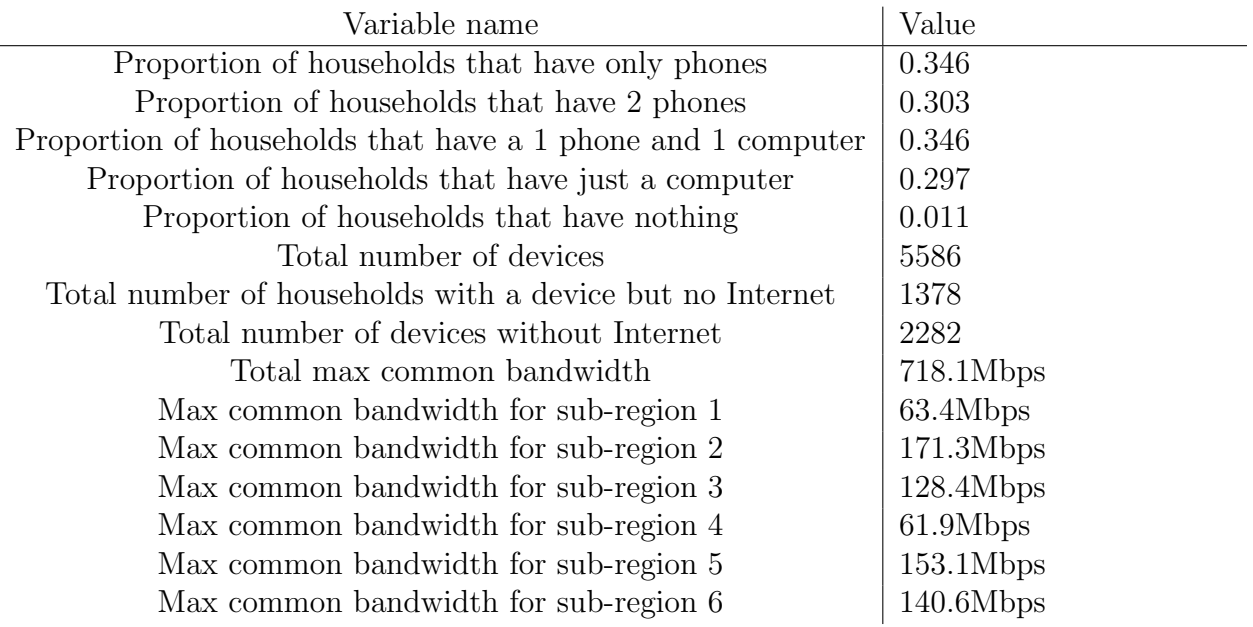

This was done for region A to give the following results:

## <span id="page-17-0"></span>4.5 Results

Full coverage for the bandwidth requirements of region A can be met by using two mid band nodes. The spacial distribution of each node was then provided by splitting each of the three regions into smaller roughly equal shapes. The geometric center points of these subsections can then be found as the optimum placement of each node. The center point for each subsection is found simply by encompassing it by the rectangle of smallest possible area and using the centre point of that rectangle. In the figures below, the placement of each note is denoted by a blue dot.

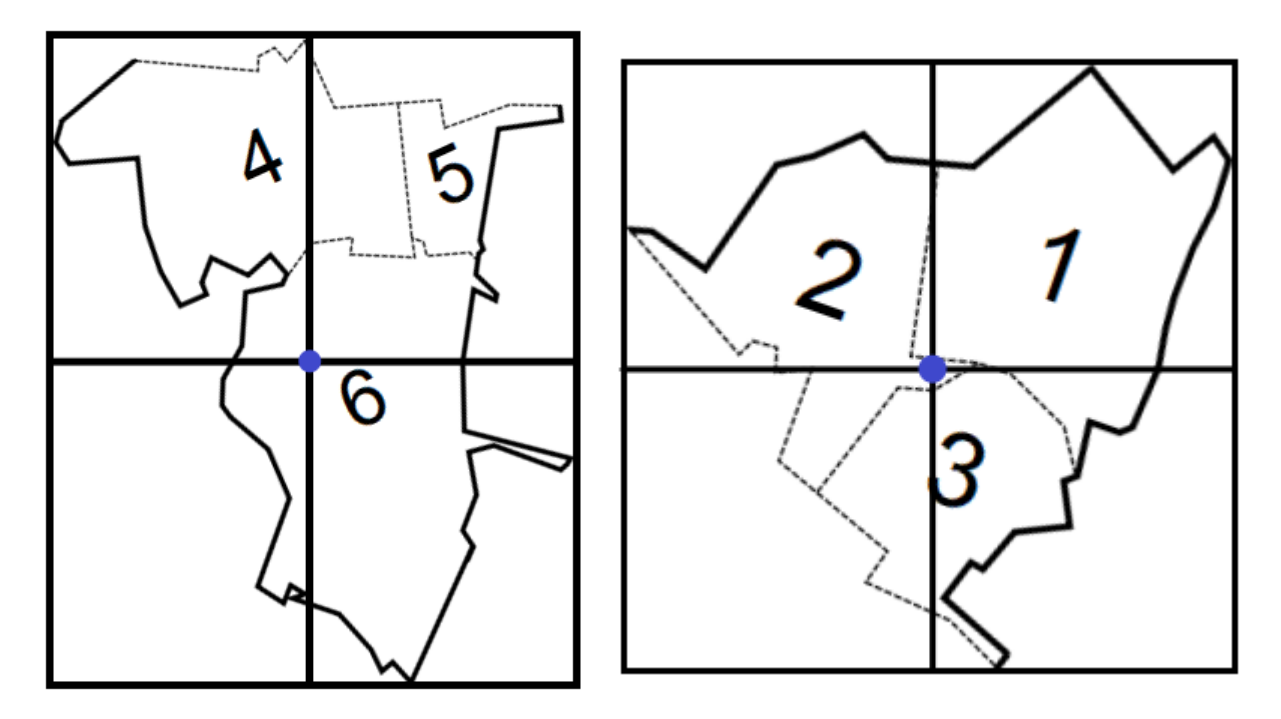

## <span id="page-18-0"></span>4.6 Strengths and Weaknesses

### <span id="page-18-1"></span>4.6.1 Strengths

Simplicity: Our model doesn't require usage data for households and only requires the number of devices to equate the bandwidth requirement. This coupled with the geometric method of finding the spacial distribution of the nodes gives the model adaptability for other regions and doesn't require much input data.

### <span id="page-18-2"></span>4.6.2 Weaknesses

Our weaknesses come from the broadness of our assumptions. Assumptions 4.2.6 and 4.2.7 are likely to be wrong, and a more accurate model would not have included them; however, they were necessary for the model to work.

## <span id="page-18-3"></span>5 Bibliography

## References

- <span id="page-18-7"></span>[1] Defeating the Digital Divide Data, MathWorks Math Modeling Challenge 2021, [https:](https://m3challenge.siam.org/node/523) [//m3challenge.siam.org/node/523](https://m3challenge.siam.org/node/523)
- <span id="page-18-8"></span>[2] Dan Howdle, Understanding your broadband contract, [https://www.cable.co.uk/](https://www.cable.co.uk/broadband/guides/broadband-contracts/) [broadband/guides/broadband-contracts/](https://www.cable.co.uk/broadband/guides/broadband-contracts/)
- <span id="page-18-9"></span>[3] Jo Bailey, Ofcom report shows decline in broadband switching, [https://www.choose.co.](https://www.choose.co.uk/news/2019/ofcom-report-decline-in-broadband-switching/) [uk/news/2019/ofcom-report-decline-in-broadband-switching/](https://www.choose.co.uk/news/2019/ofcom-report-decline-in-broadband-switching/)
- <span id="page-18-6"></span>[4] Jakob Nielsen (Nielsen Norman Group), Nielsen's Law of Internet Bandwidth, [https:](https://www.nngroup.com/articles/law-of-bandwidth/) [//www.nngroup.com/articles/law-of-bandwidth/](https://www.nngroup.com/articles/law-of-bandwidth/)
- <span id="page-18-4"></span>[5] Becky Chao and Claire Park, The Cost of Connectivity 2020, [https://www.newamerica.](https://www.newamerica.org/oti/reports/cost-connectivity-2020/) [org/oti/reports/cost-connectivity-2020/](https://www.newamerica.org/oti/reports/cost-connectivity-2020/)
- <span id="page-18-5"></span>[6] Verizon, Bandwidth, <https://www.verizon.com/info/definitions/bandwidth/>
- <span id="page-18-10"></span>[7] SAOTG, How Long Should a School Day Be?, [https://web.archive.org/web/](https://web.archive.org/web/20201023085012/https://saotg.com/how-long-should-a-school-day-be/) [20201023085012/https://saotg.com/how-long-should-a-school-day-be/](https://web.archive.org/web/20201023085012/https://saotg.com/how-long-should-a-school-day-be/)
- <span id="page-18-11"></span>[8] Bob Watson, Employment in the UK: October 2019, [https://www.ons.gov.](https://www.ons.gov.uk/employmentandlabourmarket/peopleinwork/employmentandemployeetypes/bulletins/employmentintheuk/october2019) [uk/employmentandlabourmarket/peopleinwork/employmentandemployeetypes/](https://www.ons.gov.uk/employmentandlabourmarket/peopleinwork/employmentandemployeetypes/bulletins/employmentintheuk/october2019) [bulletins/employmentintheuk/october2019](https://www.ons.gov.uk/employmentandlabourmarket/peopleinwork/employmentandemployeetypes/bulletins/employmentintheuk/october2019)
- <span id="page-18-12"></span>[9] NiDirect, Calculating your working time, [https://www.nidirect.gov.uk/articles/](https://www.nidirect.gov.uk/articles/calculating-your-working-time#:~:text=You%20have%20a%20standard%20working,your%2017%2Dweek%20reference%20period.&text=So%20you%20would%20have%20worked,within%20the%20working%20time%20limits) [calculating-your-working-time#:~:text=You%20have%20a%20standard%](https://www.nidirect.gov.uk/articles/calculating-your-working-time#:~:text=You%20have%20a%20standard%20working,your%2017%2Dweek%20reference%20period.&text=So%20you%20would%20have%20worked,within%20the%20working%20time%20limits) [20working,your%2017%2Dweek%20reference%20period.&text=So%20you%20would%](https://www.nidirect.gov.uk/articles/calculating-your-working-time#:~:text=You%20have%20a%20standard%20working,your%2017%2Dweek%20reference%20period.&text=So%20you%20would%20have%20worked,within%20the%20working%20time%20limits) [20have%20worked,within%20the%20working%20time%20limits](https://www.nidirect.gov.uk/articles/calculating-your-working-time#:~:text=You%20have%20a%20standard%20working,your%2017%2Dweek%20reference%20period.&text=So%20you%20would%20have%20worked,within%20the%20working%20time%20limits)
- <span id="page-19-1"></span>[10] Debra Leaker, Average actual weekly hours of work for part-time workers (seasonally adjusted), [https://www.ons.gov.uk/employmentandlabourmarket/](https://www.ons.gov.uk/employmentandlabourmarket/peopleinwork/earningsandworkinghours/timeseries/ybvb) [peopleinwork/earningsandworkinghours/timeseries/ybvb](https://www.ons.gov.uk/employmentandlabourmarket/peopleinwork/earningsandworkinghours/timeseries/ybvb)
- <span id="page-19-2"></span>[11] Karen Ho, Part-time jobs accounted for  $40\%$  of US job growth in May, [https://qz.com/](https://qz.com/1865486/part-time-jobs-accounted-for-40-percent-of-us-job-growth-in-may/) [1865486/part-time-jobs-accounted-for-40-percent-of-us-job-growth-in-may/](https://qz.com/1865486/part-time-jobs-accounted-for-40-percent-of-us-job-growth-in-may/)
- <span id="page-19-3"></span>[12] U.S. Bureau of Labor Statistics, College Enrollment and Work Activity of Recent High School and College Graduates Summary, [https://www.bls.gov/news.release/hsgec.](https://www.bls.gov/news.release/hsgec.nr0.htm) [nr0.htm](https://www.bls.gov/news.release/hsgec.nr0.htm)
- <span id="page-19-4"></span>[13] Kara Kots, How Long Are College Classes Today?, [https://www.](https://www.northcentralcollege.edu/news/2020/09/17/how-long-are-college-classes-today) [northcentralcollege.edu/news/2020/09/17/how-long-are-college-classes-today](https://www.northcentralcollege.edu/news/2020/09/17/how-long-are-college-classes-today)
- <span id="page-19-5"></span>[14] Brunilda Nazario, How Much Sleep Do I Need?, [https://www.webmd.com/](https://www.webmd.com/sleep-disorders/sleep-requirements#:~:text=Most%20adults%20need%207%20to,hours%20of%20sleep%20each%20day) [sleep-disorders/sleep-requirements#:~:text=Most%20adults%20need%207%](https://www.webmd.com/sleep-disorders/sleep-requirements#:~:text=Most%20adults%20need%207%20to,hours%20of%20sleep%20each%20day) [20to,hours%20of%20sleep%20each%20day](https://www.webmd.com/sleep-disorders/sleep-requirements#:~:text=Most%20adults%20need%207%20to,hours%20of%20sleep%20each%20day)
- <span id="page-19-6"></span>[15] The Sleep Council, How Much Sleep Does My Child Need?, [https://sleepcouncil.](https://sleepcouncil.org.uk/how-much-sleep-does-my-child-need/#:~:text=While%20there%20is%20no%20hard,around%20eight%20to%20nine%20hours) [org.uk/how-much-sleep-does-my-child-need/#:~:text=While%20there%20is%](https://sleepcouncil.org.uk/how-much-sleep-does-my-child-need/#:~:text=While%20there%20is%20no%20hard,around%20eight%20to%20nine%20hours) [20no%20hard,around%20eight%20to%20nine%20hours](https://sleepcouncil.org.uk/how-much-sleep-does-my-child-need/#:~:text=While%20there%20is%20no%20hard,around%20eight%20to%20nine%20hours)
- <span id="page-19-7"></span>[16] Dartmouth College, Markov Chains, [https://www.dartmouth.edu/~chance/](https://www.dartmouth.edu/~chance/teaching_aids/books_articles/probability_book/Chapter11.pdf) [teaching\\_aids/books\\_articles/probability\\_book/Chapter11.pdf](https://www.dartmouth.edu/~chance/teaching_aids/books_articles/probability_book/Chapter11.pdf)
- <span id="page-19-8"></span>[17] Lucy Handley, Nearly three quarters of the world will use just their smartphones to access the internet by 2025, [https://www.cnbc.com/2019/01/24/](https://www.cnbc.com/2019/01/24/smartphones-72percent-of-people-will-use-only-mobile-for-internet-by-2025.html) [smartphones-72percent-of-people-will-use-only-mobile-for-internet-by-2025](https://www.cnbc.com/2019/01/24/smartphones-72percent-of-people-will-use-only-mobile-for-internet-by-2025.html). [html](https://www.cnbc.com/2019/01/24/smartphones-72percent-of-people-will-use-only-mobile-for-internet-by-2025.html)
- [18] Ying Lin, 10 MOBILE USAGE STATISTICS EVERY MARKETER SHOULD KNOW IN 2021, [https://www.oberlo.co.uk/blog/mobile-usage-statistics#:](https://www.oberlo.co.uk/blog/mobile-usage-statistics#:~:text=There%20are%20currently%203.5%20billion,them%20are%20users%20of%20smartphones) [~:text=There%20are%20currently%203.5%20billion,them%20are%20users%20of%](https://www.oberlo.co.uk/blog/mobile-usage-statistics#:~:text=There%20are%20currently%203.5%20billion,them%20are%20users%20of%20smartphones) [20smartphones](https://www.oberlo.co.uk/blog/mobile-usage-statistics#:~:text=There%20are%20currently%203.5%20billion,them%20are%20users%20of%20smartphones)
- [19] Statista, Share of households with a computer at home worldwide from 2005 to 2019, <https://www.statista.com/statistics/748551/worldwide-households-with-computer/>

## <span id="page-19-0"></span>6 Appendix A

```
from itertools import product
from math import log , e
from functools import lru_cache
from copy import deepcopy
class Matrix:
```

```
def \sim \text{init} (self, rows):
  self. rows = rowsself. num_{rows} = len(rows)
```

```
self. num\_cols = len(rows [0])def \text{--}mul- (self, other):\alpha assert self.num_cols = other.num_rows
  # Create a blank new matrixnew_{Tows} =[
       None \# Create an empty row (of Nones)
       for \Box in range ( other . num \cosh)
     ]
    for \Box in range (self . num rows) \# and then create lots of
        rows of that form
  \overline{\phantom{a}}# Now population the values of the matricesfor i in range (self. num\_rows):
    for j in range ( other . num _{cols} ) :
      # Compute the scalar product of the row from this matrixwith the column of the
      # other matrix, using the built in 'sum' function to
          aggregate all the products
       new_{rows} [i] [j] = sum(self. rows[i][k] * other. rows[k][j]for k in range (self.num_cols)
       \left( \right)return Matrix (new_rows)
def r e p r ( s e l f ) :
  "" "
  Function for debugging purposes to
  output a string representation of the matrix
  """
  out = "{'}'for row in self.rows:
    out += ', '. join (
       str( entry ) for entry in row
    | ) + \langle n \rangleout += "}"return out
@lru<sub>-cache</sub> (None)
def \_, pow \_, (self, num):"" "
```
]

```
Exponential the matrix using the binary exponentiation
       alqorithm.If 'num' is even, then M^{\hat{}}num = M^{\hat{}}\{num/2\} * M^{\hat{}}\{num/2\}If 'num' is odd, then M^{\hat{}}num = M^{\hat{}}\{num-1\} * M"" "
    assert self.num_rows = self.num_cols
    \# Construct the identity matrix
    identity_matrix = Matrix ([1 if i = j else 0 for j in range (self.num_cols)]
      for i in range (self. num\_rows)\left| \ \right)# Anything to the power of 0 is the multiplicative identity
    if num = 0:
      return identity_matrix
    if num \% 2 = 0:
      \# Square the square root of the result of the exponentiation
      sqrt{sqrt} = \text{self} ** (num // 2)
      return sqrt * sqrt
    else :
      # Subtract one from the power, and then multiply by the base
      one \text{less} = \text{self} ** (num-1)return self * one_less
bandwidth\_usage = [0, \# NOT USING INTERNET ...
  1, # SURFING WEB: ...2, # ONLINE GAMING: ...2.5, \# VIDEO CONFERENCING: ...
  3.5, \# SD VIDEO STREAMING: ...
  50 #LARGE FILE DOWNLOADS: . . .
MINUTESIN_HOUR = 60SLEEPING_HOURS = 8HOURSIN_DAY = 24 - SLEEPING HOURS# Transitions from doing nothing to doing a particular state
free_to_state = \{"2−11" : [
      0.85, 0.00, 0.04, 0.00, 0.10, 0.00] ,
```

```
"12-17" : [
       0.89, 0.00, 0.06, 0.00, 0.05, 0.00] ,
  "18−34" : [
       0.39, 0.42, 0.05, 0.00, 0.14, 0.00\vert,
  "35−49" : [
       0.42, 0.44, 0.02, 0.00, 0.12, 0.00\vert,
  "50−64" : [
       0.55, 0.37, 0.01, 0.00, 0.08, 0.00] ,
  "65+" : [
      0.76, 0.20, 0.00, 0.00, 0.03, 0.00]
}
# Time per activitytime\_per\_activity =60, \# NOT USING INTERNET ...
  15, \# SURFING WEB: ...
  82, # <i>ONLINE GAMING:</i> ...45, # VIDEO CONFERENCING: ...48, # SD VIDEO STREAMING: ...
  20 #LARGE FILE DOWNLOADS: ...
]
# Transitions for continuing to do a state
\text{state}\_\texttt{to}\_\texttt{state} =e ** (\log(0.5) / time) for time in time_per_activity
]
# Binary search between these two limitslo-limit = 0hi_limit = 20\# Target downtime (i.e. 1 – uptime)
\# This is set to 0.1 and 0.01 for 90% and 99% uptime respectively
TARGET = 0.1DAYS IN_WEEK = 7WORKING DAYS = 5"""
Here are all the data inputs used
```

```
p \,erson\_data = |
    ('18-34', 8 * MINUTES-IN-HOUR * DAYSIN_WEEK),
    ('18-34', 8 * MINUTES_IN_HOUR * DAYS_IN_WEEK + 7 *MINUTES\_IN\_HOUR * WORKING\_DAYS),
    ('2-11', 8 * MINUTES_IN_HOUR * DAYSIN_WEEK)\bigg)person\_data =('65+.', 8 * MINUTES_IN_HOUR * DAYS_IN_WEEK),
    ('12-17', 8 * MINUTES_IN_HOUR * 2 + MINUTES_IN_HOUR *HOUSR S IN DAY * 5),
    ('12-17', 8 * MINUTES_IN_HOUR * 2 + MINUTES_IN_HOUR *HOUSR S IN DAY * 5),
  \bigg)person\_data = |
    ('18-34', 8 * MINUTES_IN_HOUR * DAYSIN_WEEK + 16 *MINUTES\_IN\_HOUR + 150 * MINUTES\_IN\_HOUR,
    ('18-34', 8 * MINUTES_IN_HOUR * DAYSIN_WEEK + 16 *MINUTES\_IN\_HOUR + 150 * MINUTES\_IN\_HOUR,
    ('18-34', 8 * MINUTES_IN_HOUR * DAYSIN_WEEK + 16 *MINUTES\_IN\_HOUR + 150 * MINUTES\_IN\_HOUR,
  ]
"" "
while lo-limit \langle hi-limit:
  mid = (lo\_limit + hi\_limit) / 2bandwidth-limit = mid
  \text{active\_matrices} = []# A person is asleep if they are not capable of using the
     bandwidth, either because they are at a different physical
     location or asleep
  person\_data =('65+', 8 * MINUTESIN_HOUR * DAYSIN_WEEK),
    ('12-17', 8 * MINUTESINHOUR * 2 + MINUTESINHOUR * 3)HOUNSIN \rightarrow 5),
    ('12-17', 8 * MINUTESIN HOUR * 2 + MINUTESIN HOUR *HOUNSIN \rightarrow 5),
  \frac{1}{2}for age, as leep_time in person_data:
```

```
# Create a blank square matrixmatrix =[0 for \Box in range (len (bandwidth usage)) \Box for \Box in range (len
       (bandwidth\_usage)]
  for i in range(0, len(bandwidth\_usage)):
    matrix [ 0 ] [ i ] = free_to_state [ age ] [ i ]matrix[i][i] = state_to-state[i]matrix[i][0] = 1 - matrix[i][i]matrix [0][0] = 1 - sum(matrix [0][1:])active\_matrices. append (Matrix (matrix))
P_d downtime = 0avg_downtime = 0\text{tot-down time} = 0current\_matrices = deepcopy(active\_matrices)TIME = MINUTES IN HOUR ∗ HOURS IN DAY ∗ DAYS IN WEEK
for time in range (TIME):
  \# print (list (enumerate (zip (active matrices, current matrices))
     ) )
  current<sub>-matrices</sub> = [
    \# Only tranistion if awake
    M if time \langle person_data [i][1] else A * M
    for i, (A, M) in enumerate zip (active_matrix,current_m \text{atrices})]
  \# Chance of downtime in this minute
  P_d downtime = 0#print("Change of being in state 2 after", time, "minutes is",current_m^{} \text{atrices} [0]. rows [0][2])
  \# For every combination of states, find out how much bandwidth
      i t 's u sin q# and the probability of it happening and multiply them
     to get her. Add this# onto the probability variable.
  #\# Use the Cartesian product function from 'itertools' for this
      pu r p o se
  for s t a t e s in p roduc t ( range (len ( bandwid th u sage ) ) , r e p ea t=len (
```

```
active\_matrices ) :
     bandwidth_of-states = 0P of this state = 1\#print(s \, t \, a \, t \, e \, s)for i, state in enumerate(states):
       if time \langle person_data [i ] [1]:
          continue
       P_{\text{-of-this-state}} * (current_matrices [i] ** time).rows [0] [
           state |
       bandwidth_of-states \ +=\ bandwidth{\#}#print("In this state, the bandwidth used is",bandwidth_of_{\texttt{}} of_{\texttt{}} states, "and it has a chance of",
         P_{-} of _{-} th is _{-} s t at e )
     if bandwidth_of_states > bandwidth_limit:
       P_downtime += P_of_this_state
  # print (time)
  \text{tot}_\text{-downtime} \text{ += } P_\text{-downtime}avg_d downtime = tot_downtime / (MINUTES_IN_HOUR * HOURS_IN_DAY)
\#if \quad 0 \leq u \leq d \text{ } a \text{ } v and \#if \quad 0 \leq u \leq dprint("Did can...iteration", lo-limit, hi-limit, "mid=", mid,avg downtime )
if avg_downtime < TARGET:
  hi limit = mid
else:lo-limit = mid
```
 $print("Mid ==", bandwidth-limit, avg-down time)$ 

## <span id="page-25-0"></span>7 Appendix B

from itertools import product from math import log , e from functools import lru\_cache from copy import deepcopy from random import choices

 $bandwidth_usage = [$  $0, \# NOT$  USING INTERNET ...

 $state\_to\_state =$  [

```
1, # SURFING WEB: ...2, # ONLINE GAMING: ...2.5, \# VIDEO CONFERENCING: ...
  3.5, # SD VIDEO STREAMING: ...
  50 #LARGE FILE DOWNLOADS: . . .
\frac{1}{2}MINUTES IN HOUR = 60
SLEEPING_HOURS = 8HOURSIN_DAY = 24 - SLEEPING HOURS# Transitions from doing nothing to doing a particular state
free_to_state = \{"2-11" : [
      0.85, 0.00, 0.04, 0.00, 0.10, 0.00\,] ,
  "12−17" : [
      0.89, 0.00, 0.06, 0.00, 0.05, 0.00\vert,
  "18−34" : [
      0.39, 0.42, 0.05, 0.00, 0.14, 0.00\vert,
  "35-49" : [
      0.42, 0.44, 0.02, 0.00, 0.12, 0.00\vert,
  "50−64" : [
      0.55, 0.37, 0.01, 0.00, 0.08, 0.00\vert,
  "65+" : \square0.76, 0.20, 0.00, 0.00, 0.03, 0.00]
}
# Time per activity
time\_per\_activity =10, # NOT USING INTERNET ...
  15, # SURFING WEB: ...82, # <i>ONLINE GAMING:</i> ...45, # VIDEO CONFERENCING: ...48, # SD VIDEO STREAMING: ...
  20 #LARGE FILE DOWNLOADS: ...
]
# Transitions for continuing to do a state
```

```
e ** (\log(0.5) / time) for time in time_per_activity
\mathbb{R}# Binary search between these two limitslo-limit = 0hi_limit = 20DAYSIN_WEEK = 7WORKING DAYS = 5"""
Here are all the data inputs used
person\_data = |
  ('18-34', 8 * MINUTES_IN_HOUR, 0, ()),('18-34', 8 * MINUTES_IN_HOUR, 7 * MINUTES_IN_HOUR, []('2-11', 12 * MINUTES_IN_HOUR, 0, [])\bigg)person\_data =('65+'', 8 * MINUTESIN_HOUR, 0, []),('12-17', 8 * MINUTES-IN_HOUR * 2 + MINUTES_IN_HOUR *HOUSR S IN DAY * 5),
  ('12-17', 8 * MINUTES-IN_HOUR * 2 + MINUTES IN_HOUR *HOURS<sub>IN</sub>DAY * 5,
  \bigg)person\_data =('18-34', 8 * MINUTESIN_HOUR, 5 + 7 * MINUTESIN_HOUR, [],
  ('18-34', 8 * MINUTESIN_HOUR, 5 + 7 * MINUTESIN_HOUR,[0, 1, 2, 3, 4, 5],
  ('18-34', 8 * MINUTESIN_HOUR, 5 + 7 * MINUTESIN_HOUR,[0, 1, 2, 3, 4, 5]\bigg)"" "
person\_data =('18-34', 8 * MINUTESIN-HOUR, 5 + 7 * MINUTESIN-HOUR, []),(' 18-34', 8 * MINURES IN HOUR, 5 + 7 * MINURES IN HOUR,[0, 1, 2, 3, 4, 5],
  ('18-34', 8 * MINUTESIN-HOUR, 5 + 7 * MINUTESIN-HOUR,[0, 1, 2, 3, 4, 5]]
```

```
person_activities = [(0, 0) for \overline{\ } in person_data
AVG BANDWIDTH AT WORK = 2.4
\text{COVID} = \text{False}\# Target downtime (i.e. 1 – uptime)
\# This is set to 0.1 and 0.01 for 90% and 99% uptime respectively
TARGET = 0.1\log 0 = 0hi = 50while \log \theta i:
  downtime = 0mid = (lo + hi) / 2th reshold = mid
  day_of_week = 0time\_of\_day = 0for time in range (30 * HOURSIN_DAY * MINUTESIN_HOUR):
    bb = 0 \# broadbandtime\_of\_day = time % (HOURSIN_DAY * MINUTESIN_HOUR)day_of-week = (time // (HOURSINষ + MINUTESIN-HOUR)) % 7#print("time of day", time_of-day)for person_num in range (len (person_data)):
       \alpha expiration, mbps = person_activities [person_num]
      # If not here, continueif day_of-week in person_data [person_num |[3]:continue
      # If \, also \, e \, e \, p \, , \, then \, not \, using \, Internetif time_of_day \leq person_data [person_num | [1]:
         continue
      # If at work, then depending on whether we're in COVID we're
           either \; in \; aif day of week \leq 5 and time of day \leq person data [
          person_name | [1] + person_data [person_number | [2]:if COVID:
           bb \leftrightarrow AVGBANDWIDTHAT_WORK
         else:continue
       if expiration > 0:
```

```
bb \leftrightarrow# Decrease expiration time by 1 so it will eventually
         reach \theta# and expire
      person_activities [person_number] = (expination - 1, mbps)else :
      # Pick a random activitys^{e}(t) = \text{choices}(range(len(bandwidth\_usage)), weights=free_to_state [person_data [person_number] [0]] [0]# Insert it into the 'database'
      person\_activities [person\_num] = (time\_per\_activity)selection \vert, bandwidth_usage [selection \vert)
  \#print('"bb", bb)if bb > threshold:
    downtime += 1\#print("lo", "hi", lo, hi)print("Downtime:", downtime, time, downtime / time)print("Mid =", mid)if (downtime/time) < TARGET:
  hi = midelse :
  \log m = \text{mid}
```